클로저를 처음 접하는 사람들은 디버깅할 때 대개 자연스럽게 다음과 같은 전형적인 방법들을 사용한다.

- 1. [\(println\)](http://moro.kr/open/println)
- 2. [\(println](http://moro.kr/open/println))
- $3.$
- 4. [IDE](http://moro.kr/open/ide),

- REPL
- $\cdot$  REPL
- $\bullet$

## **Plugin Backlinks:**

From: <http://moro.kr/>- **Various Ways**

Permanent link: **<http://moro.kr/open/%EB%94%94%EB%B2%84%EA%B9%85>**

Last update: **2022/02/20 11:43**

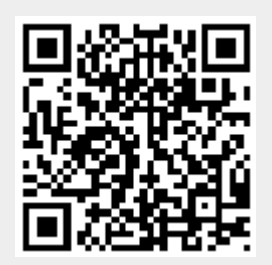